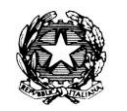

**Ministero dell'Istruzione e del Merito** ISTITUTO DI ISTRUZIONE SUPERIORE "Giovanni Falcone" Istituto Prof.le peri Servizi Commerciali, Comm.li Pubblicitari, per la Sanità e l'Assistenza Sociale, IEFP Turistico e Grafico Istituto Tecnico: Turismo, Grafica e Comunicazione, A.F.M. (Relazioni Internazionali per il Marketing) Via Levadello 24 – 25036 Palazzolo sull'Oglio (BS) Tel. 0307405911 – fax 0307401226 – C.F. 91001910172 [www.falconeiis.edu.it](http://www.falconeiis.edu.it/) – email: [BSIS03400L@istruzione.it](mailto:BSIS03400L@istruzione.it)

## **ESAMI IDONEITÀ - ESAMI INTEGRATIVI**

## **CONTENUTI DISCIPLINARI MINIMI**

## **INDIRIZZO:** Tecnico turistico e orientamento sportivo

CLASSE: ⊠1 - 2 - **3 - 4 -** 5

**MATERIA:** Informatica

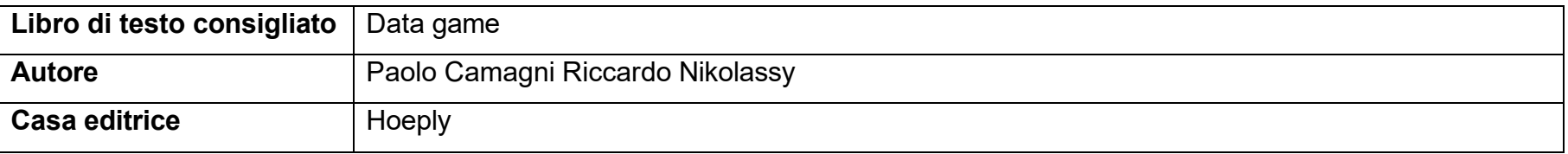

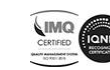

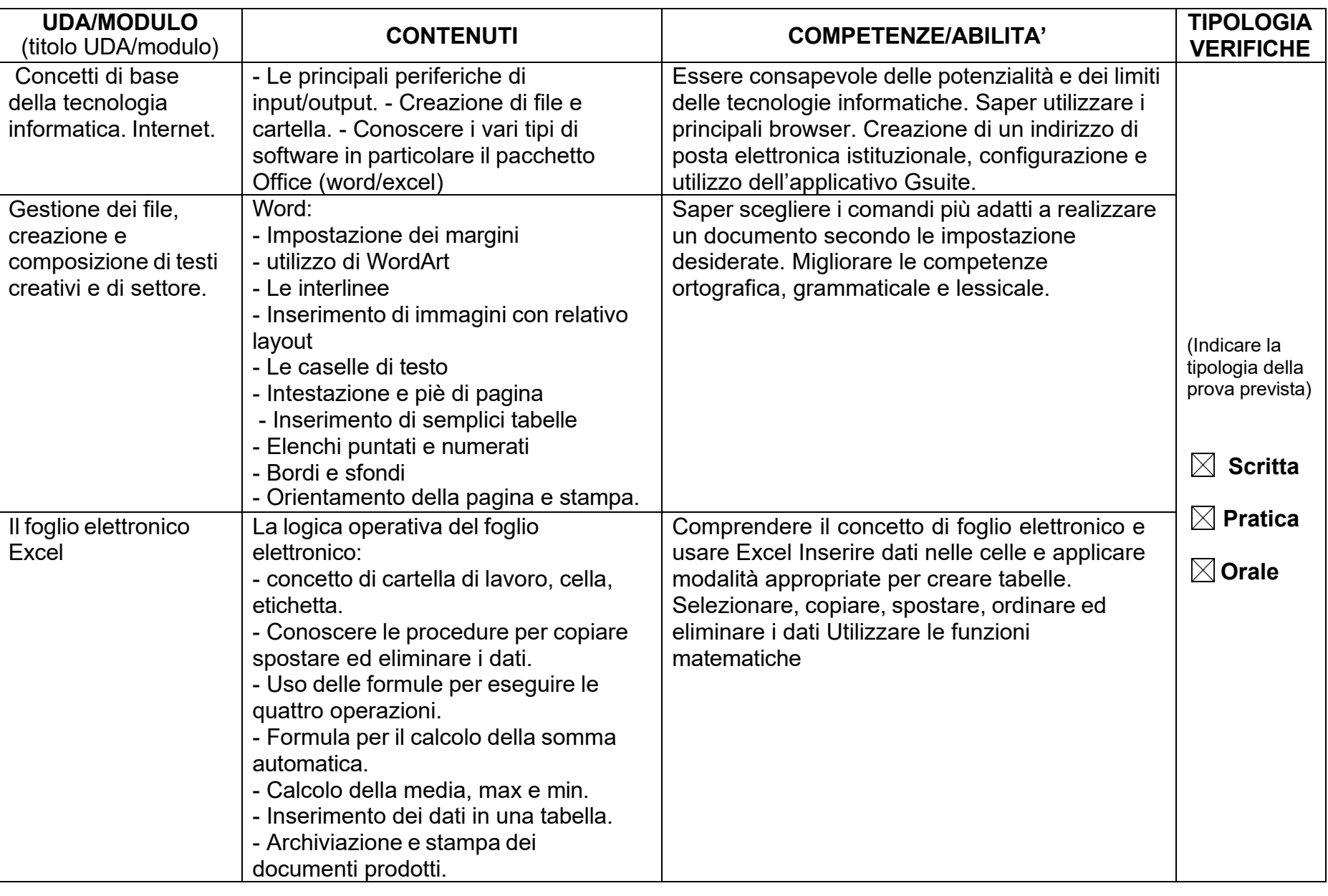

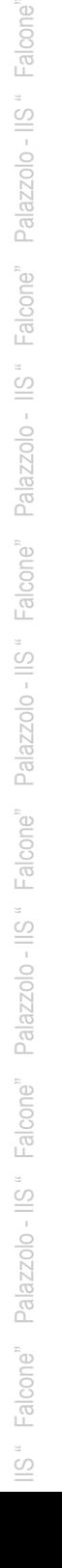

Palazzolo - IIS "Falcone" Palazzolo - IIS "Falcone"

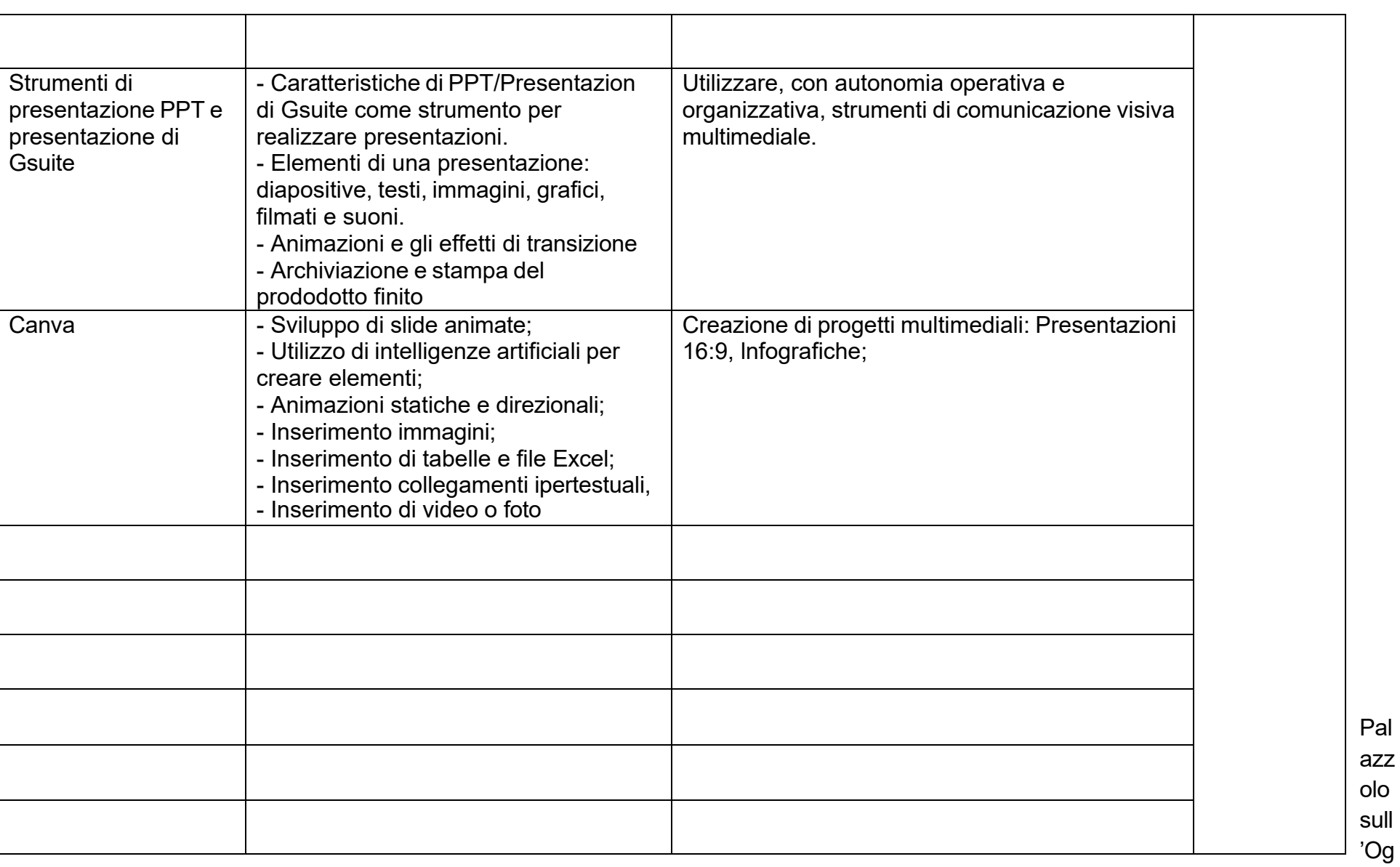

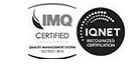